# **Robolab Cheat Sheet**

a ka a mana ka mana ka mana ka mana ka mana ka mana ka mana ka mana ka mana ka mana ka mana ka mana ka mana ka

### **I. Basics:**

#### **A. Begin / End**

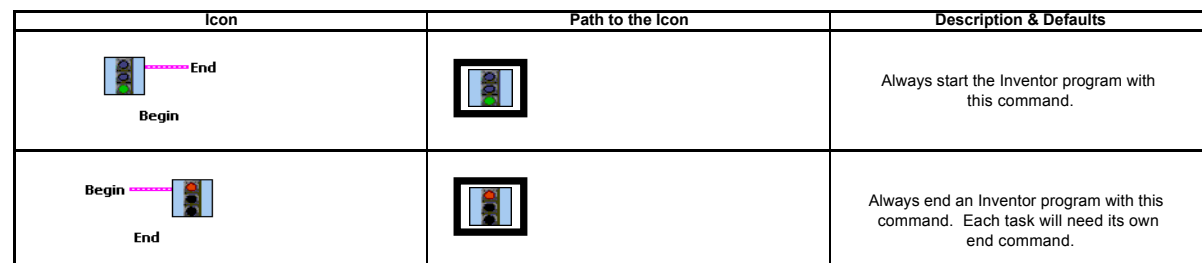

#### **B. Motors**

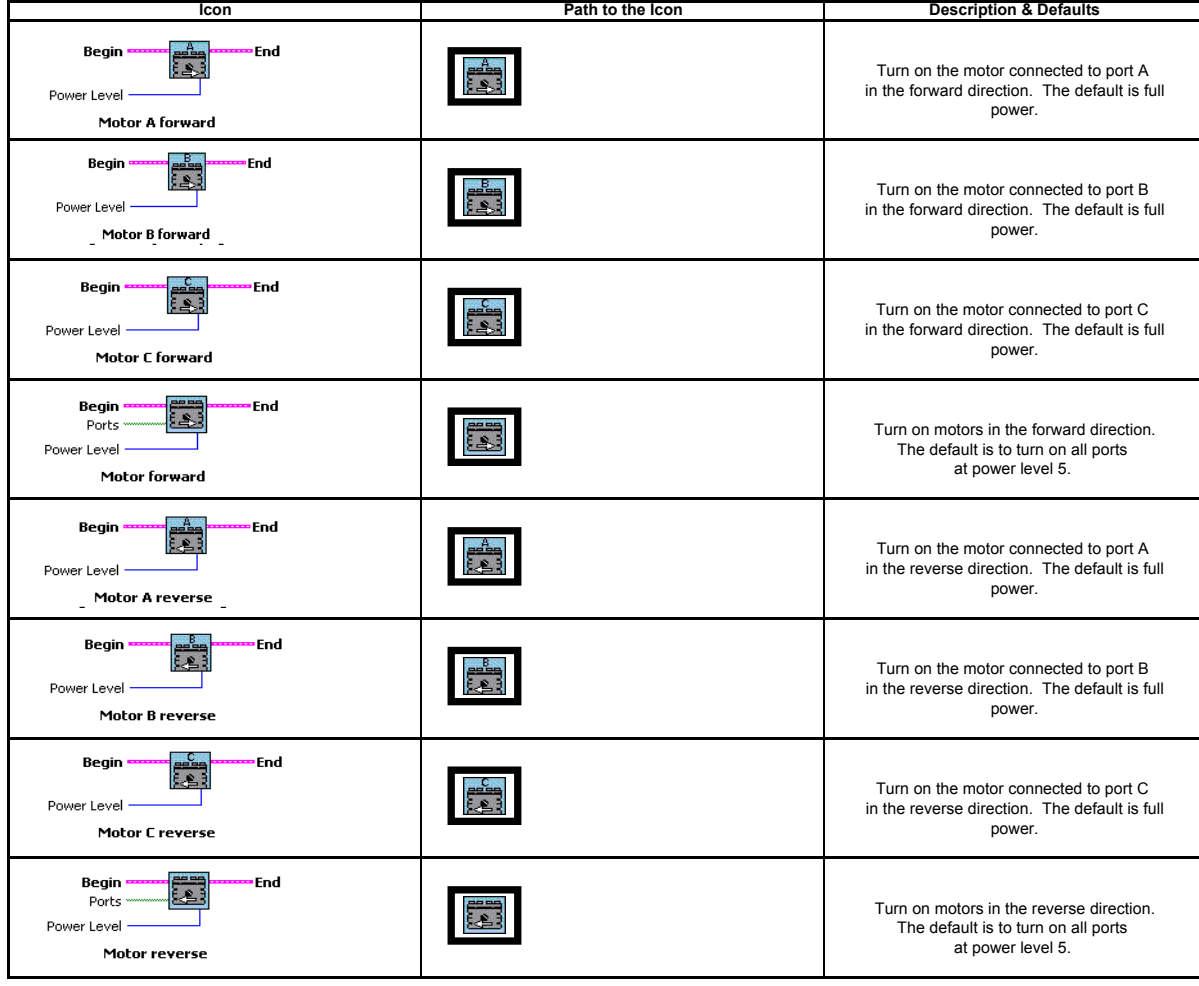

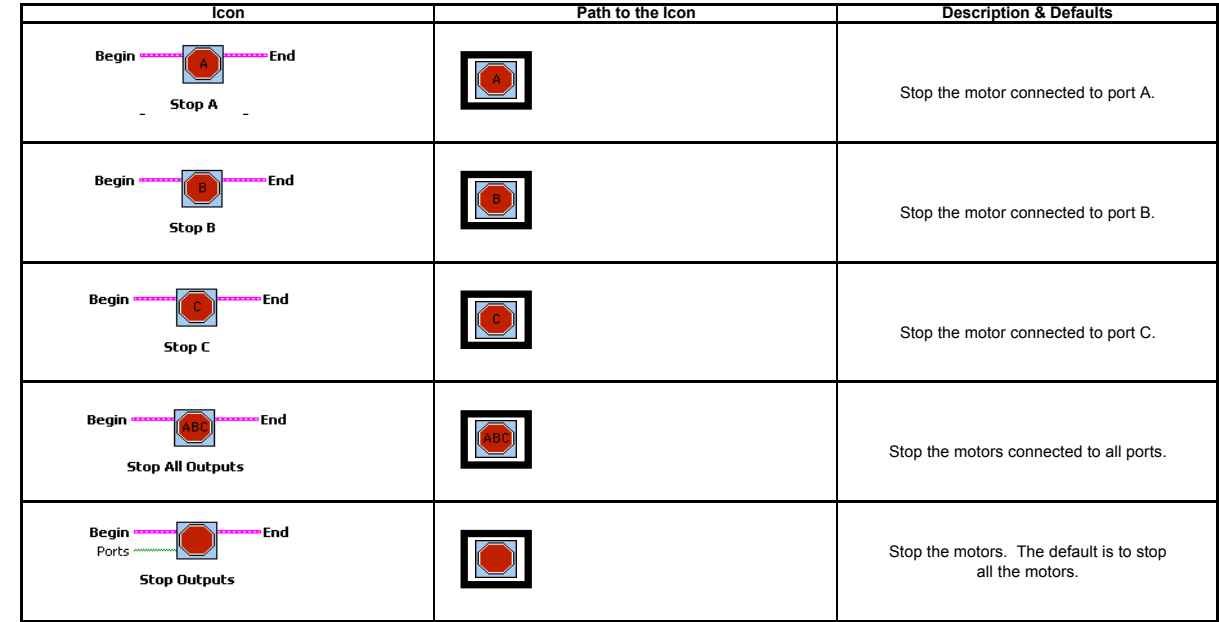

#### **D. Wait for Time**

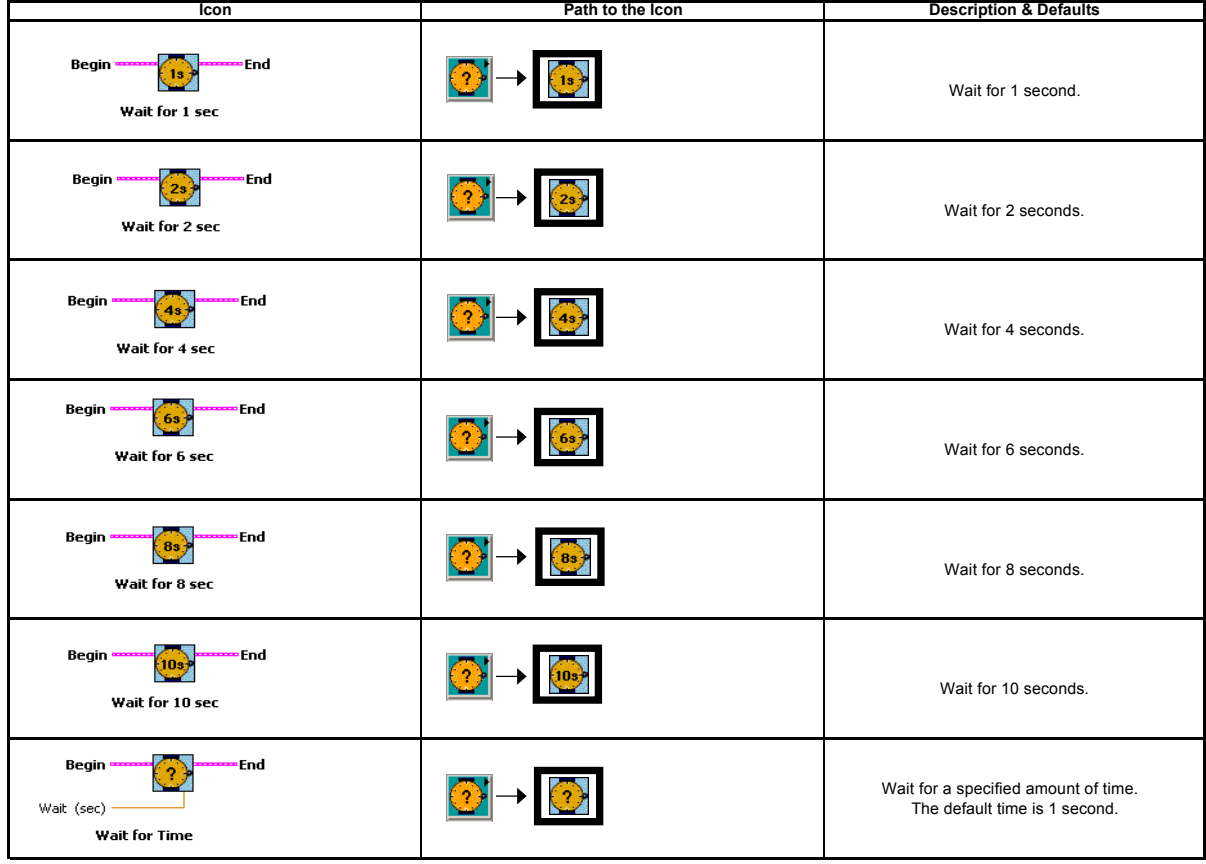

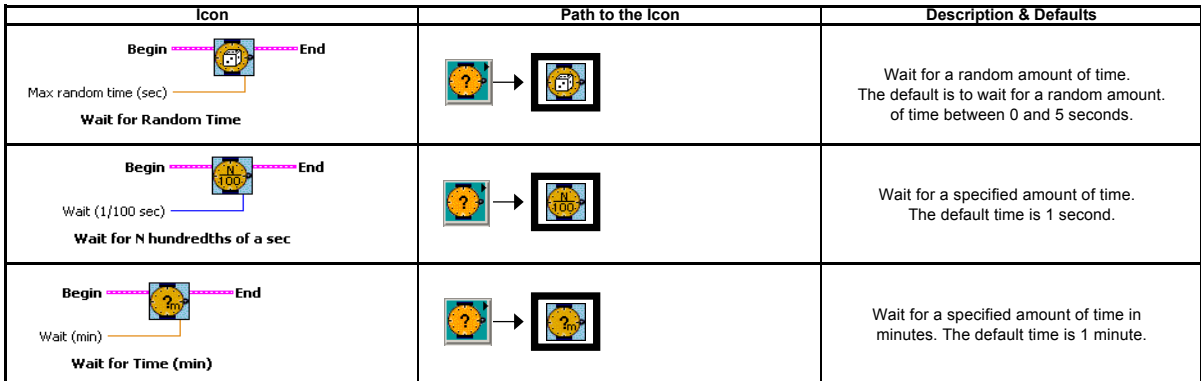

# **II. Modifiers:**

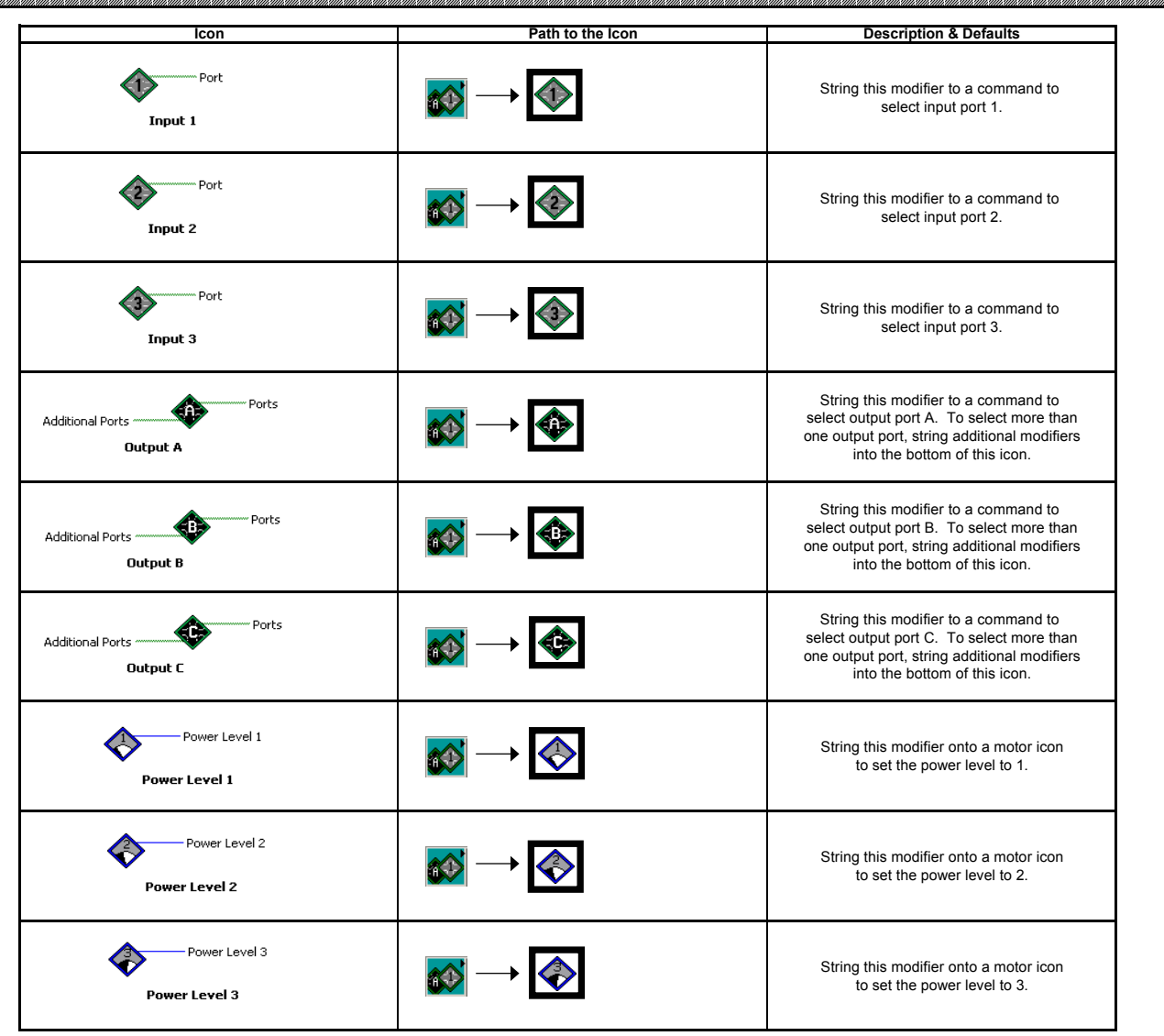

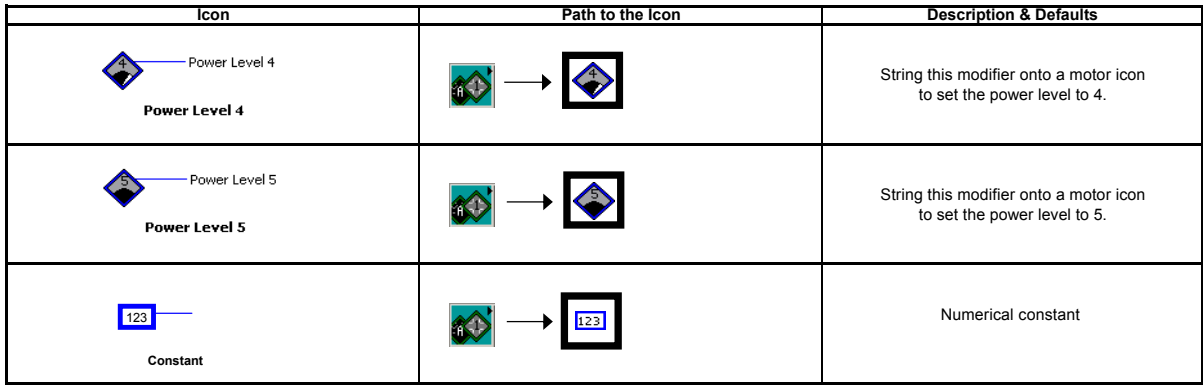

## **III. Light Sensor:**

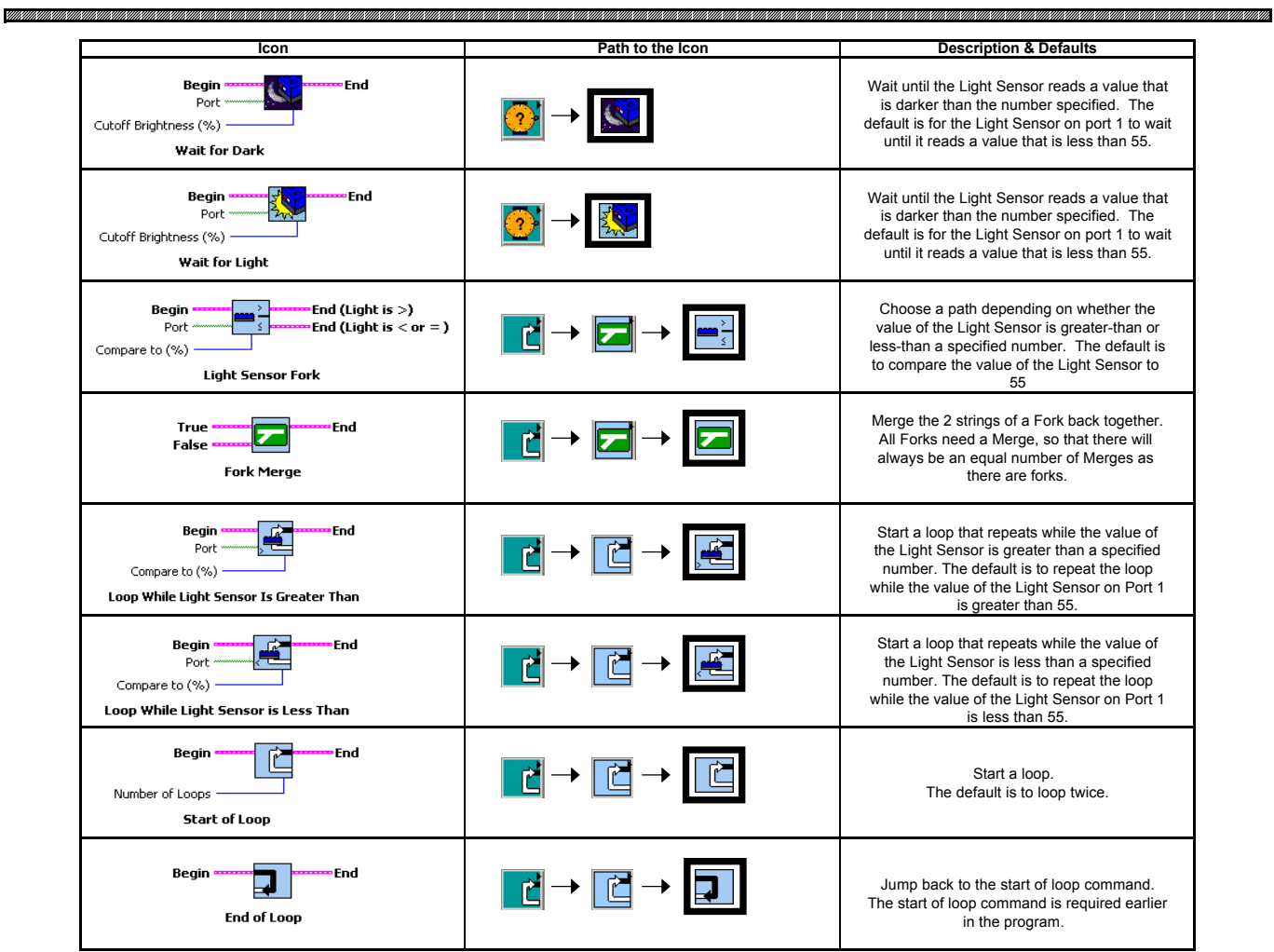

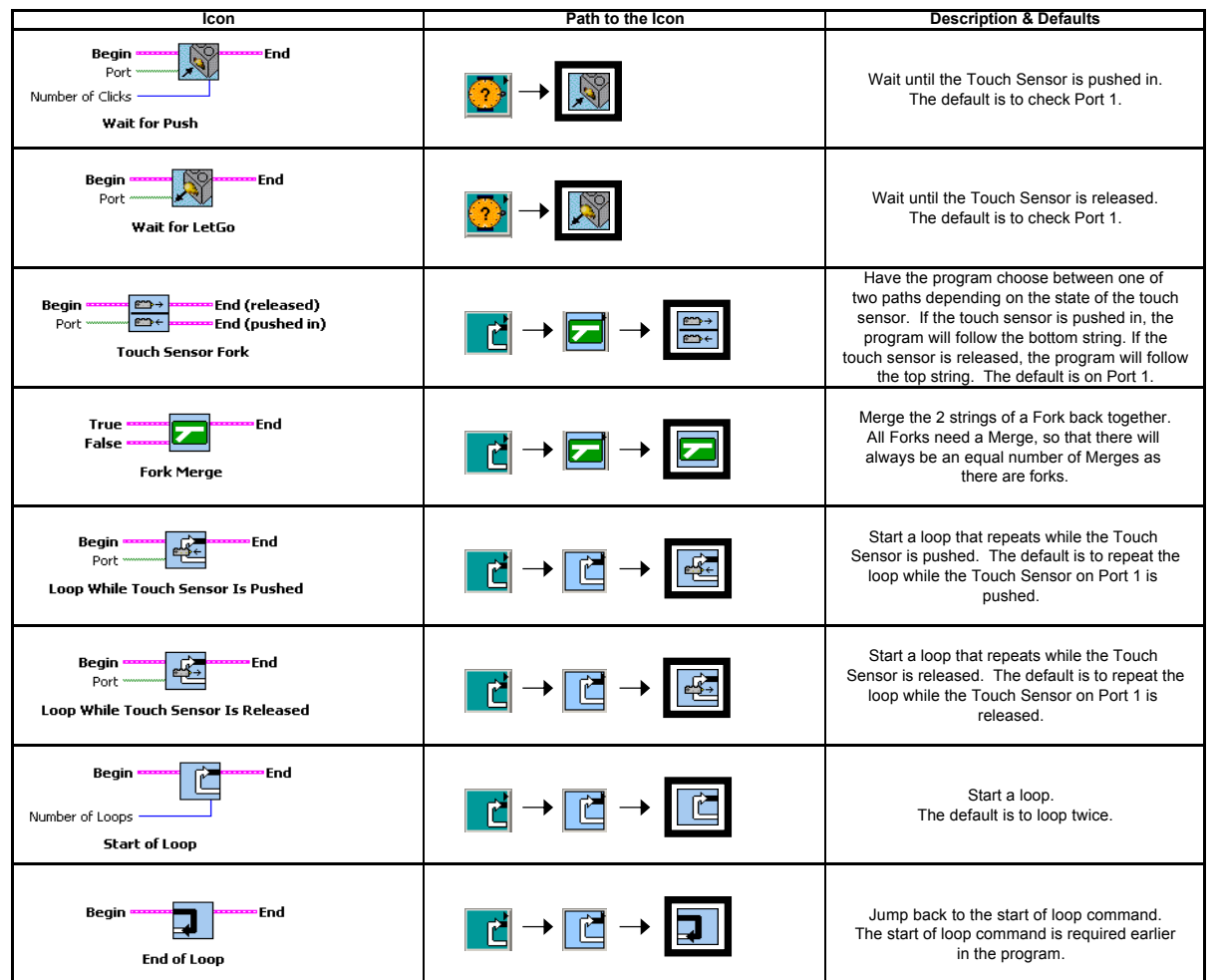

 **V. Jumps:**

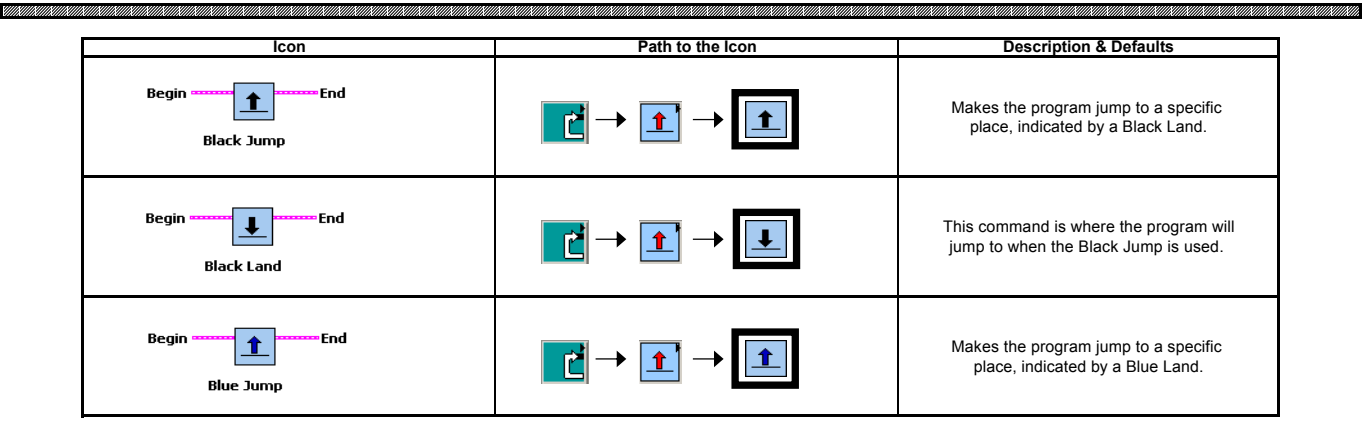

\*Note the Icons and Descriptions are from RoboLab Help.

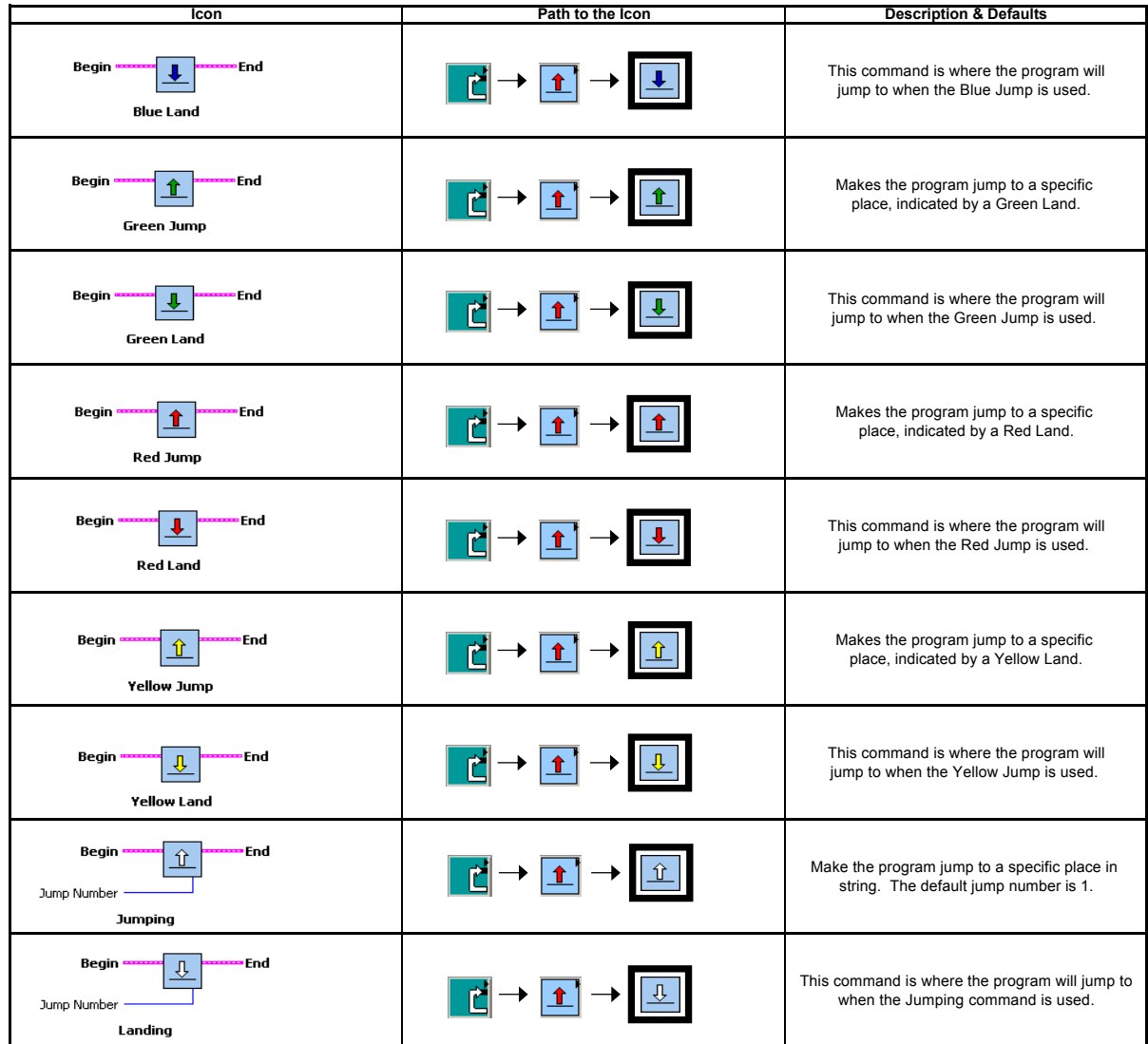

 **VI. Music:**

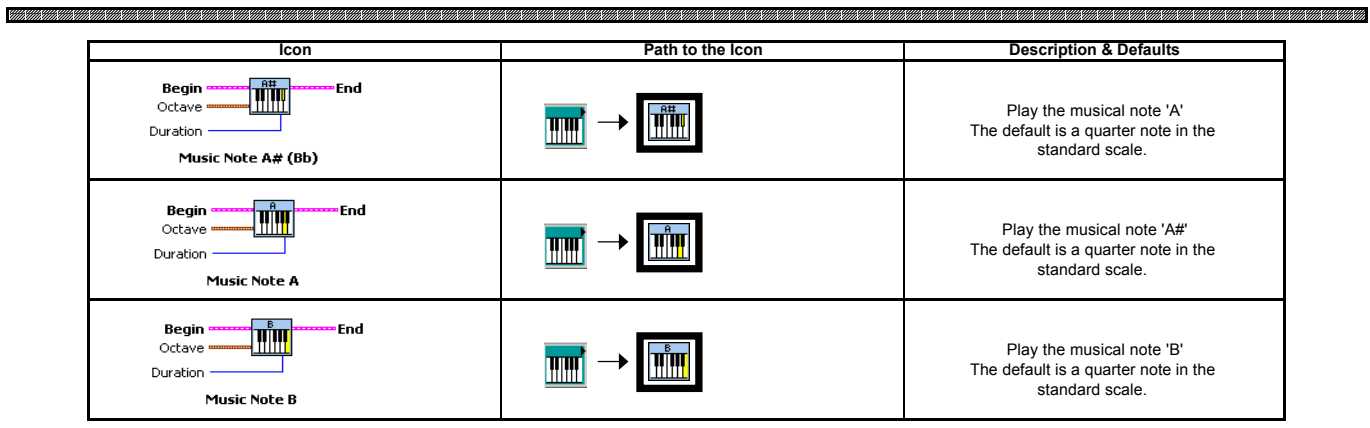

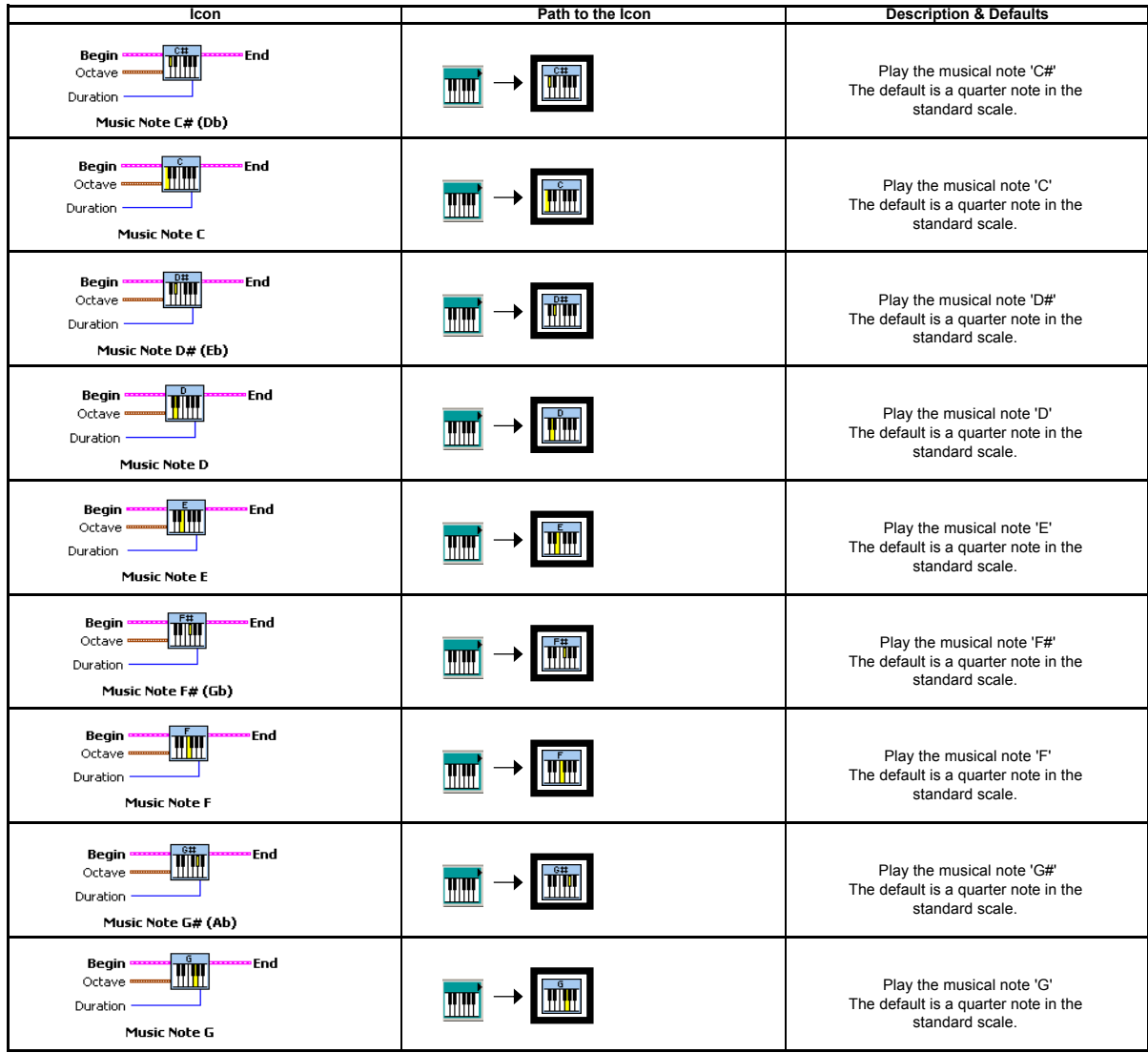

#### **VII. Miscellaneous:**

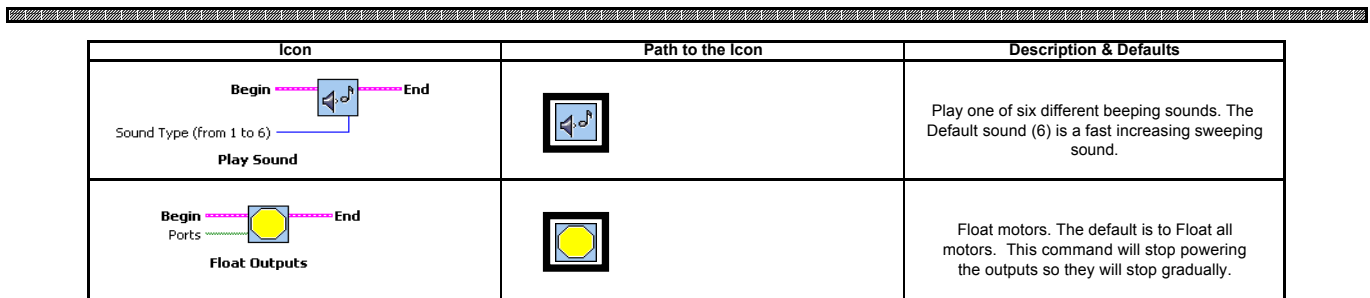